## SAP ABAP table CRMPHA\_SEARCH\_FIELDS\_PERSON {Screen Structure for Search Fields: Persons}

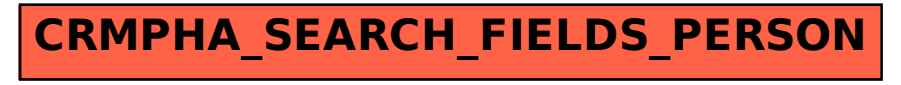